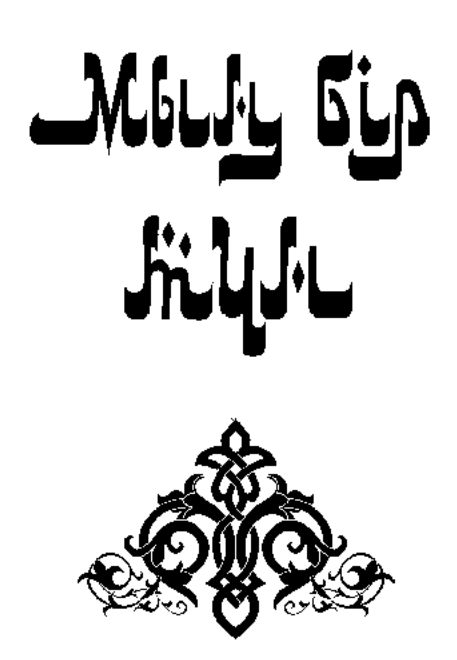

ترجمة محمدجانوف قلتاي

مجلد الثامن

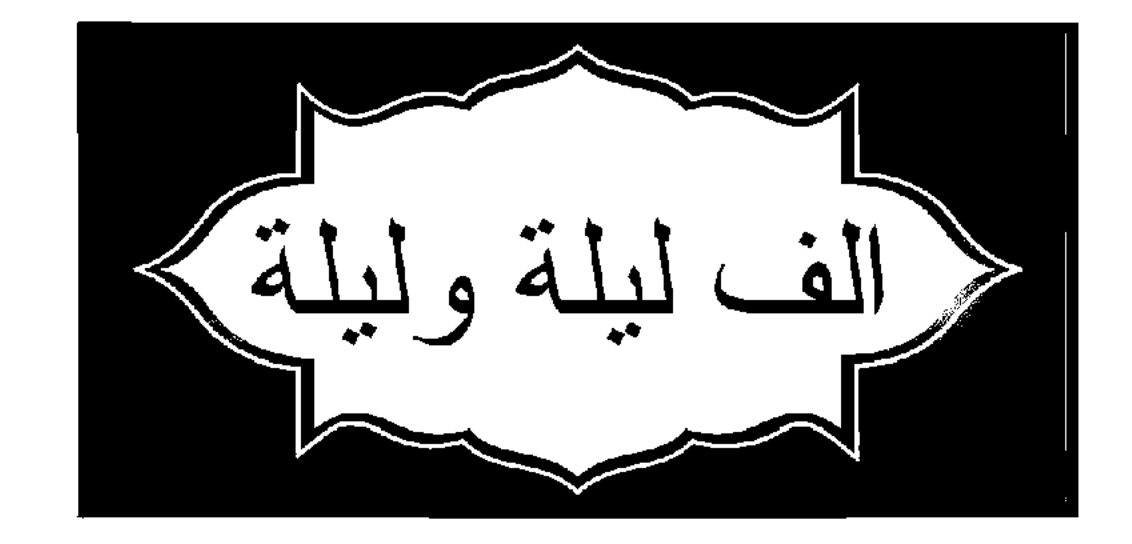

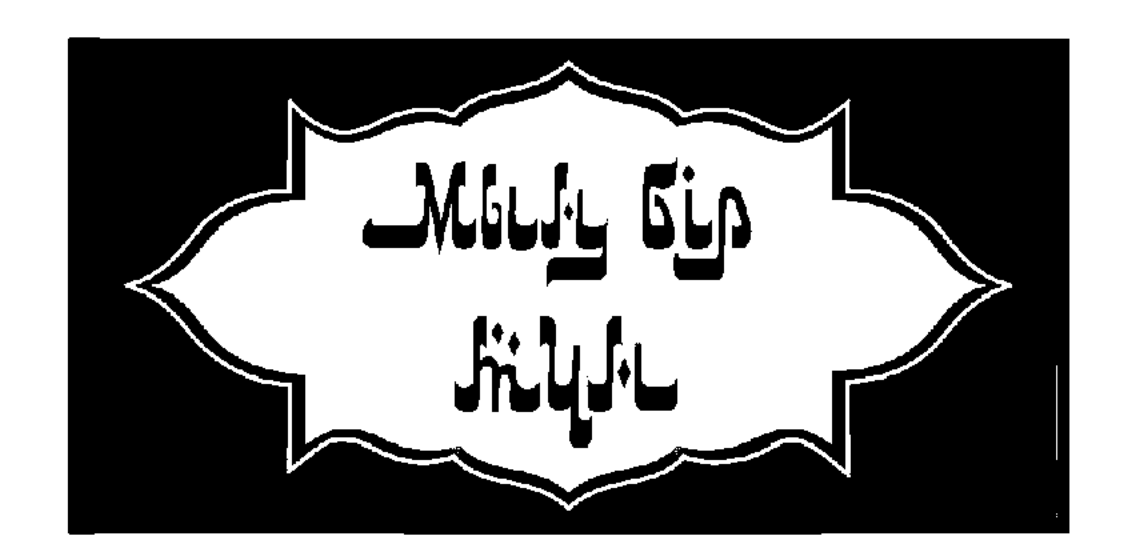

СЕГІЗІНШІ ТОМ

Аударған Қалтай МҰХАМЕДЖАНОВ

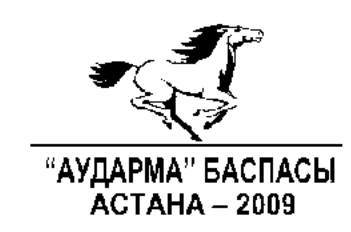

# УДК 82/821 (100-87) ББК 84(0) M 90

## ҚАЗАҚСТАН РЕСПУБЛИКАСЫ МӘДЕНИЕТ ЖӘНЕ АҚПАРАТ МИНИСТРЛІГІ  $\begin{minipage}{0.03\textwidth} \begin{tabular}{p{0.8cm}p{0.8cm}p{0.8cm}} \hline \textbf{AKT} & \textbf{AFT} & \textbf{BKT} & \textbf{BKT} & \textbf{BKT} & \textbf{BKT} \\ \textbf{AKT} & \textbf{AFT} & \textbf{AKT} & \textbf{BKT} & \textbf{BKT} & \textbf{BKT} & \textbf{BKT} \\ \textbf{BAF} & \textbf{BKT} & \textbf{BKT} & \textbf{BKT} & \textbf{BKT} & \textbf{BKT} \\ \end{tabular} \end{minipage} \begin{minipage}{0.$

# Мың бір түн.

Сегіз томдық.

М 90 Орыс тілінен аударған Қалтай Мұхамеджанов. Өлеңдерін аударған Сейфолла Оспанов. Астана: Аударма 2009. Т.8. - 416 бет.

ISBN 9965-18-265-5

# M  $\frac{4703000000}{00(05)-09}$

# УДК82/821(100-87) ББК 84(0)

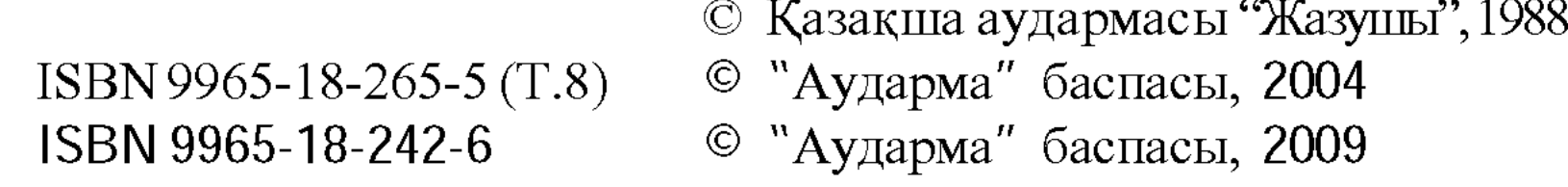

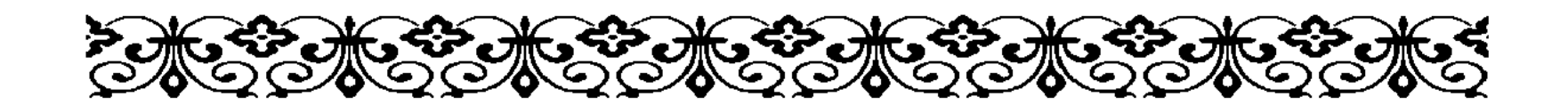

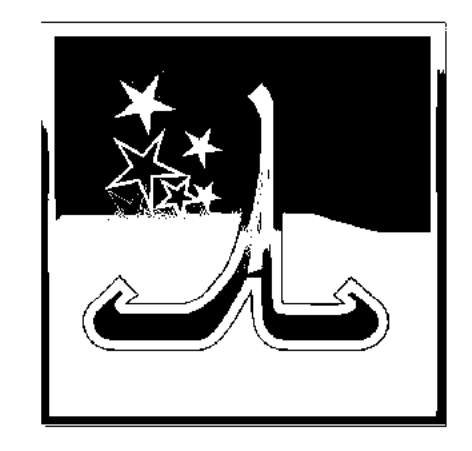

# САНДЫЛЫҚ ПЕН ФРАНК ӘЙЕЛІ ЖАЙЛЫ ХИКАЯ

лдияр патшам! Элқисса, Каһираның әмірі Шүжаддин Мұхаммед былай деген екен дейді:

- Біз бір түнді ас-Саид<sup>1</sup> елінің адамымен бірге өткіздік, ол дастарқан жайып, бізге сый-сыяпат көрсетті. Бұл өзі қараторы десем де болады. Оның бүлдіршіндей балалары шетінен аққұбаша, алма беттер. Сол жерде отырып:

- Мырза, балаларыңыз шетінен аққұбаша, өзіңіз

болсаңыз қараторыға жатасыз, бұ қалай? - дестік.

- Бұлардың шешесі - афранжалық<sup>2</sup> болатын. Кезінде соны алғанмын. Ол бір өз алдына жатқан хикая, - деді шал.

- Сол хикаяңызды біз де тыңдасақ, - дестік.

- Жарайды, ендеше! - деді шал. Содан кейін бастап кетті. - Бір жылы осы шаһарда зығыр ектім. Содан кендірін талдай тазалап, әбден әуреге түстім. Кендірді жинауға бес жүз динар кетті. Содан кейін сатпақшы болдым, байқаймын пайда түсетін емес. Біреулер тұрып:

- Сен бұларыңды Аккаға<sup>з</sup> апар, пайда тапсаң содан табасың, - деді. (Акка ол кезде франктардың иелігінде

 $1 Ac-Cau\partial$  - жоғарғы Мысырдың арабша аты.

<sup>&</sup>lt;sup>2</sup> Афранжалық – Афранж деп отырғаны Еуропа.

<sup>&</sup>lt;sup>3</sup> Акка – (еуропаша – Сен-жан-дакр) батыс Палестинадағы кеме тоқтайтын шаhар. 1104 жылдан 1187 жылға дейін "киелі жер" де франктардың қол астында болған шаһар. Содан кейін Акканы Сұлтан Салахаддин (Саладин) жаулап алған. 1191 жылы шаһар қайтадан христиандардың қолына көшті, олар мұнда жүз жылдай әмір жүргізді. 1291 жылы Сұлтан-әл-Мәлік әл-Ашрай Акканы басып алды, содан бері Палестина христиан билігінен құтылды.

болатын). Арқаланып Аккаға келдім. Әкелгенімнің біразын алты ай несиеге саттым. Сүйтіп отырғанымда қасымнан бір әйел өтті. Өзі афранжалық екен. Франк әйелдерінің базарда пәрәнжі жамылмай жүре беретін әдеті емес пе. Бір кезде маған оралып соғып кендір саудалады. Әлгінің ажарын көргенде есімнен танып қала жаздадым. Аздаған кендірді жасыратыны жоқ, арзандау саттым. Әйел алды да кете барды. Содан арада бір күн өткенде қайтып келді. Тағы да аз ғана күнжіт саттым. Бұл жолы бұрынғыдан арзанға бердім. Көп ұзамай әйел тағы да келді, байқаймын, менің ғашық болып қалғанымды сезген сыңайы бар. Әрдайым қасында бір кемпір жүретін.

Сол кемпірге:

- Мына қасыңыздағы бикешке ғашық болып өліп жүрмін. Есебін тауып, жолықтыруға қалайсыз? - дедім.

– Сен үшін оның бір жолын табармын. Бірақ мұның құпиясын үшеумізден басқа тірі пенде білмейтін болсын. Ол үшін саған азды-көпті ақша жұмсауға тура келеді, деді кемпір.

- Осы әйелге жақындассам, ақша түгілі жанымды аямаймын, - дедім.

Шаһризада әңгімесі осы тұсқа келгенде таң атты.

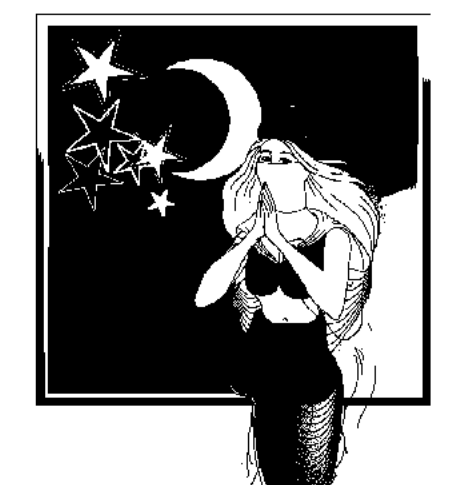

СЕГІЗ ЖҮЗ ТОҚСАН БЕСІНШІ ТҮН

- Алдияр патшам! Әлқисса, сол жерде кемпір:

- Бірақ, мұның құпиясын үшеумізден басқа тірі пенде білмейтін болсын. Ол үшін саған азды-көпті ақша жұмсауға тура келеді,  $-$  деді.

- Осы әйелге жақындассам, ақша түгілі жанымды аямаймын, - дедім.

Сонымен әйелге елу динар беретін болып келісті. Сол елу динарды саудагер кемпірдің қолына берді.

- Сен енді үйіңнен бір жақсы шай дайында, бүгін кешке әйел үйіңе келеді, – деді кемпір.

- Содан үйіме кеттім, - деді саудагер әңгімесін жалғастырып. - Шамам келгенше ішіп-жем, тәтті тағамдар, шырақ-шамдар дайындадым. Үйім теңіздің үстіне салынған

еді. Жаздың күні болғасын төсекті үйдің төбесіне салдым. Афранжалық әйел келді. Тамақтарды ішіп-жеп болғасын, қас қарая төсекке жаттық. Аспан асты, ай сүттей жарық, жамыраған жұлдыздар теңіз бетін жауып кетті. Соған қарап жатырмыз. Мен ішімнен өзіме-өзім "Алла тағаладан ұялмайсың ба, мынау қай жатысың?! Өзің бөгде елдің адамысың, аспанның астында, теңіздің үстінде христиан әйелімен жатқаныңды Құдай кешіре ме? Мына қылығыңмен тозақтан бір-ақ шығасың ғой! Жасаған Ием, нәпсіме өзің сабыр бер, бүгін түн осы христиан әйеліне жоламай шығайын, Алла тағалам, қаһарыңнан қорыққаннан саған қарар бетім жоқ" деймін. Сонымен түнді ұйқымен өткіздім. Әйел ерте тұрып, ашуланып кетіп қалды. Мен өз дүкеніме барып отырдым. Сөйткенше әлгі әйел мен кемпір менің алдымнан өтті, әйелдің ашуы әлі тарқамапты. Айдай толқып өте шықты. Жерге кіріп кете жаздадым. "Мынадай аруға қарамайтындай сен кім едің? Құдай біледі, Сирри ас сахаби немесе жалаңаяқ біреу немесе Жүкен Бағдади, немесе Фудлам ибн Ияди<sup>1</sup> емессің. Сонша кері кететіндей нең бар еді?!" дедім өзіме өзім. Кемпірді жалма-жан қуып жетіп:

– Мынау әйелді маған қайтадан әкел, – дедім.

- Аруақтың атымен ант етем, енді бұл әйел жүз динарың болмаса саған оралмайды, - деді кемпір.

- Міне, қазір берем! - деп жүз динарды кемпірдің қолына ұстаттым.

Сонымен әйел маған екінші рет келді. Төсекке жатысымен кешегі ой маған маза бермеді. Нәпсімді тежеп, Құдайдан қорқып, тағы да әйелге қол тигізген жоқпын. Содан орнымнан тұрып, дүкеніме барып отырдым. Алдымнан ашуға булығып өтіп бара жатқан кемпірге тағы да:

 $-$  Әйелді ертіп әкел! – дедім.

- Сен енді бес жүз динар бермесең, ол әйелді түсіңде де көрмей сағыныштан өлесің, аруақтың атымен ант етіп айтарым осы, - деді кемпір.

Кемпірдің мына сөзінен тұла бойым түршікті. Осы жолы байқап бар ақшамды сарп етсем де, тәуекел, жанымның қалағаны болса болды дей бергенімде:

<sup>&</sup>lt;sup>1</sup> VIII-IX ғасырларда өмір сүрген сопылар мен мистиктер.

- Уа, мұсылман жамағат! Арамыздағы уағдалы күннің мерзімі бітіпті, қалғандарыңа тағы бір апта уақыт беріледі. Соған дейін мұндағы шаруаларыңды бітіріп, өз елдеріңе аттану лазым, - деп айтқан жаршының дауысы шықты.

Әйел сонымен маған келуді қойды. Мен несиеге берген күнжітімнің ақшаларын жидым. Қалғандарын айырбастап жібердім. Қаншама қымбат заттар алып, Акка шаһарынан бір-ақ шықтым. Бірақ Афранжа әйеліне деген ынтығым басылар емес. Ол менің ақшамды ғана емес, жүрегімді де алып қалған сияқты болды да тұрды. Аккадан шығысымен Дамашық шаһарына жеттім. Әкелген мүліктерімді ең қымбат бағаға саттым. Өйткені арадағы келісім уақытының бітуіне байланысты ол жақтан енді ештеңе келмейтіні мәлім. Заттардың қымбаттап кеткені де содан болатын. Алланың әмірімен ойда-жоқта байып қалдым.

Сонымен тұтқын қыздарды алып сатуға көштім. Есебін тауып Афранжалық әйелді ұмытудың осыдан басқа жолы болмады. Табандатқан үш жыл бойы осы кәсіппен айналыстым. Бұған да әбден етім үйреніп кетті. Дәл осы кездегі әл-Мәлік-ан-Насырдың<sup>1</sup> франктермен шайқасы болды. Құдай оңдап, майдан әл-Мәліктің жеңісімен аяқталды. Бас көтерер адамдардың бәрін тұтқынға алып, Алланың әмірімен сол маңдағы шаһарлардың бәрін өзіне бағындырды. Сол жолы әл-Мәлік-ан-Насырға кәнизак тауып бер деп біреу келді. Менде ғаламат сұлу бір кәнизак болатын. Келген адамға соны көрсеттім. Саудаласып жүз динарға келістік. Ол маған әзірше тоқсан динар берді. Франктермен соғыста бар ақшасын ан-Насыр жұмсап жіберген екен. Қазынасынан он динар табылмай қалыпты. Мұны естіген патша:

- Мына кәнизакты сатқан адаммен тұтқын әйелдер отырған жерге бар, содан он динардың орнына франк қыздарынан қалағанын алсын, - депті.

Шаһризада хикаясы осы тұсқа келгенде таң атты.

<sup>&</sup>lt;sup>1</sup> Әл-Мәлік-ан-Насыр – Мысыр сұлтандарының бірсыпырасына қойылған ат. Бұл жолы Мысырды 1169-1193 жылдары билеген Салахаддин сұлтанды айтып отыр. Баяндаушының меңзеп отырғаны Палестинадағы Хиттен маңында болған 1187 жылғы шайқас. Осы шайқаста Салахаддин франктардың тасталқанын шығарып жеңген.

#### СЕГІЗ ЖҮЗ ТОҚСАН АЛТЫНШЫ ТҮН

- Алдияр патшам! Әлқисса, әл-Мәлікан-Насыр патша: "Он динардың орнына тұтқындағы Франк қыздарынан қалағанын алсын" депті.

Әлгі маған тоқсан динар берген адам мені тұтқын қыздар отырған жайға апарды. Бәрін аралап, таңдап келем. Бір

кезде баяғы өзім ынтығып, ықыласым кеткен франк әйелі көзіме оттай басылды. Бұл өзі франктердің айтулы батырының әйелі екен. Сол жерде "Осы әйелді бер" дедім. Ешкім қарсы болған жоқ, қолынан жетектеп алып шатырыма тарттым. Келгесін әйелге:

- Мені таныдың ба? - дедім.

– Танымай тұрмын, – деді әйел.

- Ендеше, өзім айтайын. Мен зығырмен сауда жасаған өзің білетін адаммын. Сонда арамызда болған оқиға есіңде ме? Менен алтынды алып тұрып "Енді маған бес жүз динар төлемей дидарымды көрмейсің" дегенің қайда, міне, бүгін сені небәрі он динарға басыбайлы алып отырмын, – дедім. — Бұл да киелі Ислам дінінің құпиясы шығар! "Лә иләһә

илләллаһ, Мухаммадур расул Аллаһ" деуден басқа маған не қалды?! – деді әйел.

Сол жерде әйел Ислам дініне енді. Нағыз иман жүзді, инабатты мұсылманның өзі болып шыға келді. Мен де ішімнен шүкірлік айтып: "Оллаһи, қашан босатып, өзіме некесін қидырғанша қол салмаймын" деп ант еттім. Сонымен Ибн-Шеддатқа<sup>1</sup> барып болған жайларды баяндадым. Ол бар рәсімімен некемізді қиды. Сол түні жақындастым. Әйелге бала пайда болды.

Содан қалың әскермен біз де бірге жүріп отырып, Дамашық шаһарына келдік. Арада аз ғана күн өткенде әл-Мәлік-ан-Насырдан емші келді. Патшалардың өзара келісімі бойынша қолдағы тұтқындарды жинастыра бастады.

Тұтқын әйел-еркектерді түгендей бастағанда, мендегі әйелден басқасының бәрі бар боп шықты. Франктердің өкілі "Пәленше деген батырдың әйелі жоқ" дегенді жария

<sup>1</sup> Ибн-Шеддат-салахаддин.

етті. Анадан-мынадан сұрастыра келіп әйелдің менде екенін біліп, "қайтар!" деп қиғылықты салсын.

Жаным шығып кете жаздады. Өң жоқ, түс жоқ әбден састым. Мұны байқап қалған әйелім:

- Соншама саған не болды? - деді.

- Әл-Мәліктің елшісі келіп тұтқындағыларды жинап алды. Енді сені менен алып кетпекші, - дедім.

- Еш нәрседен саспа, есіңді жый, онан да мені әл-Мәліктің өзіне ертіп бар, не айтарымды өзім білем, - деді әйел жұбатып.

Әйелді ертіп алып әл-Мәлік-ан-Насыр сұлтанның алдынан бір-ақ шықтым. Франк патшасының елшісі оның оң жағында отыр екен.

- Менің қолымдағы әйел осы, - дедім оларға. Әл-Мәлікан-Насыр мен франк елшісі әйеліме қарап:

– Өз еліңе қайтамысың, әлде жұбайыңмен қаламысың? Алла тағала саған да, басқа тұтқындарға да азаттық беріп отыр, – деді. Әйел сұлтанға бұрылып:

- Мен мұсылман болғанмын. Екіқабат екенімді көріп тұрсыз. Ішімдегі мұсылман баласы. Ендігі жерде франктерге менен пайда жоқ, - деді.

Сол жерде елші отырып:

- Сонда саған мына мұсылман байың қымбат па, әлде айтулы батыр байың қымбат па? – деді. Бұл жолы әйел оған сұлтанға айтқанын қайталады. Франк елшісі жерлестеріне бұрылып:

- Мынаның не деп тұрғанын естідіңдер ме? - деді.

- Естіп тұрмыз, - десті бәрі де бір ауыздан. Сол жерде:

- Бар енді, әйеліңді алып кете бер, - деді елші маған.

Сонымен әйеліміз екеуміз үйімізге келдік. Артынша франк елшісі маған адам жіберіпті. Бардым.

- Әйеліңнің шешесі менен қызына бірдеңе беріп жіберіп еді. "Сорлы қызым тұтқында жалаңаш-жалпы жүрген шығар. Мына сандықты қолына тапсыр" деп өтінгені барды. Мынаны ал да әйеліңнің қолына бер, - деді.

Сандықты алып үйге келгесін, әйелімнің қолына бердім. Сандықты ашып қараса, іші толған өзінің киімдері екен. Соның ішінен баяғы елу және жүз динар алтындары бар екі әмиян шыға келді. Баяғы өзім байлаған күйі, ең ар жағы

шешіп қарамапты да. Мұндайда құдайға шүкірлік етпей қайтерсің, ал мына сары домалақ балалар сол әйелден, алдарыңыздағы тағамды да әйелім дайындады. Құдайға шүкір, дені сау жүріп жатыр, – деп саудагер әпсанасын аяқтады. Дастарқан басында отырғандар таң-тамаша қалдық. Бақыт деген қайдан қонарын кім білген, бәрі де Алла тағаланың өзіне аян.

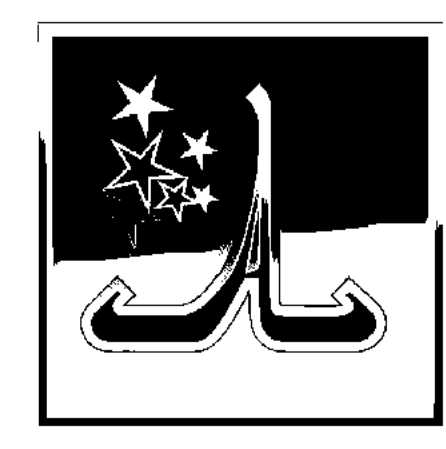

### ЖІГІТ ПЕН КӘНИЗАК ЖАЙЛЫ ХИКАЯ

лдияр патшам! Әлқисса, көне заманнан қалған бір хикаяда Бағдад шаһарында тұрған бақытты адамдардың бірінің баласы әкеден қалған мол мұраға еге болыпты. Сол жігіт бір кәнизакқа ғашық

болып, оны сатып алады. Кәнизак та жігітті жанындай сүйеді. Ғашықтық деген дүниеге қарата ма, қолда барын оңды-солды судай шашады. Ақырында мол ақшадан соқыр тиын қалмайды. Енді жігітіміз күнкөрістің өзіне зар болады. Қаншама талпынғанмен талшық табу қиындайды.

Дүниесінің мол кезінде талай серуен-сауықты бастан кешіп, бармаған жері жоқ. Кезінде мұнсыз қызық өтпеген. Енді сондағы бір достарынан ақыл сұрайды. Ол отырып:

- Мен өзіңнің кәнизагыңмен қосылып, ән салып жүруден басқа кәсіп көрмей тұрмын. Содан артығы жоқ. Сол әнкүйіңмен, түскен ақшамен күн көресің. Ішіп-жеміңе сол да жетеді, – дейді.

Бірақ кәнизакқа да, жігітке де бұл кәсіп ұнамайды. Сонда кәнизак:

- Мен ақылын таптым, - дейді.

- Ол не сонда? - дейді жігіт.

– Біздің бұл күйден құтылуымыздың жолы біреу-ақ. Сен мені базарға шығып сатасың. Содан кейін екеуміз де байлыққа батамыз. Мен сияқтыны жай адам алмайды. Байлығы молдың ғана маған қолы жетеді. Ақырында менің өзіңе қайтып оралуымның да жолы осылай түседі, - дейді кәнизак.

Жігіт кәнизагын ертіп, базарға барады. Кәнизакқа алдымен базарда тұратын бір Хашимиттің<sup>1</sup> көзі түседі. Бұл өзі әрі ғұлама, әрі сыпайы адам екен, кеңпейіл, мырза кісі. Мың бес жүз динар төлеп кәнизакты алады.

– Бүйтіп байығаны құрысын, – дейді кәнизакты сатқан жігіт. - Сол жерде өкінгенім сонша, кәнизагыммен жылап көрістім. Сауданы қанша бұзам деп зар қаққаныммен Хашимит көнбеді. Амал не, ақшаны әмиянға салып алдым. Енді қайда барарымды білмеймін. Мына кәнизаксыз өз үйім моламен тең. Екі бетімді шапаттап, зар еңіредім. Одан не пайда, болар іс болды. Мұндай азапты бұрын-соңды бастан кешкен емеспін. Содан бір мешітке келіп кірдім. Сонда отырып алып тағы жыладым. Не істеп, не қойғанымды өзім де білмеймін. Әлгі әмиянымды басыма жастанып, ұйықтап кетіппін. Сүйткенше болған жоқ, біреу келіп басымдағы әмиянымды ала жөнелсін. Үрей жоқ, шошып ояндым да әлгіге тұра ұмтылдым. Қарасам, аяқтарым тұсаулы екен, етпетімнен құладым. Ойбайдың көкесі енді басталды. Өзімді-өзім шапаттап, "біткен жерім осы екен" дедім.

Шаһризада хикаясы осы тұсқа келгенде таң атты.

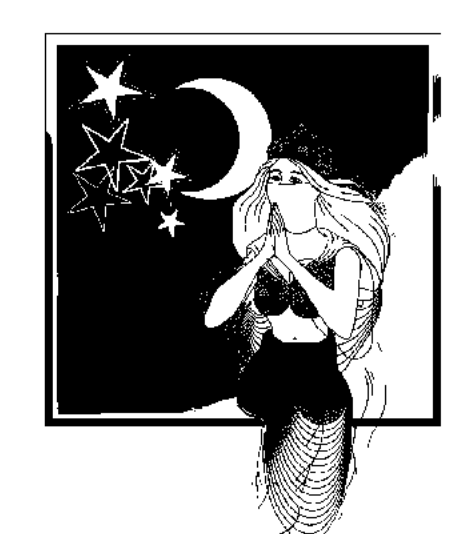

#### СЕГІЗ ЖҮЗ ТОҚСАН ЖЕТІНШІ ТҮН

- Алдияр патшам! Элқисса, мешітте ақшасынан айырылып қалған жігіт "біткен жерім осы екен, бәрінен жұрдай болдым" депті. Әбден тығырыққа тірелдім. Содан Тигрдің жағасына келіп, басымды киіміммен тұмшалап алып өзенге қойып кеттім. Су жағасында тұрған жұрт "Мынау тегін

емес, сорлап қалған біреу" десті.

Содан өздері де суға қойып-қойып кетіп, мені алып шықты. Жабыла сұрастырып жатыр. Болған жағдайымды баяндадым. Олар да қайғыма ортақтасқан болды. Сол жерде бір қария кісі қасыма келіп:

– Кеткен ақшаң кетті, сол үшін жаныңды құрбан етуге бола ма екен?! Бұл кәпір қауымының қылығы емес пе?! Тозақ отына өз бетіңмен барғың кеп отыр ма? Тұр

<sup>&</sup>lt;sup>1</sup> Хашимит – Хашим әулетінен шыққан ақсүйек байлар, олар Мұхаммед пайғамбардың арғы атасы. Аббас әулетінің халифтері де Хашимдерден тарайды.

орныңнан, мені үйіңе ертіп бар, өз көзіммен көрейін, – деді. Орнымнан тұрдым. Сол қариямен үйіме келдім. Қария қашан есімді жиғанша қасымда отырды. Содан кейін қайырлы болсын айтты. Қария жөніне кетті. Ол кетісімен өзіме өзім қол жұмсауға шақ қалдым. Есіме о дүниедегі тозақ оты түсіп, тәубеме келдім. Үйімнен шығып жалмажан достарымның біріне барып хал-жағдайымды айттым. Оның маған жаны ашығаны сонша, көзіне жас алды. Сүйтіп қолыма елу динар салып отырып:

– Менің ақылымды тыңда. Қашан есіңді жиғанша, осы ақша ішіп-жеміңе жетеді. Бүгіннен бастап Бағдадтан тайып тұр. Сосын бәрін де ұмытасың. Сен қолынан жазу-сызу келетін адамның баласысың. Шүкір, білім-парасатың да жеткілікті. Жазуға шеберлігің өз алдына. Кез келген әкімге барып жалын, Алла тағаланың рахымы түссе, түбі кәнизагыңа қосыларсың, – деді.

Мұның ақылы көңіліме қонды. Бойымды тежеп Уасида<sup>1</sup> шаһарындағы туыстарыма баруға бел будым. Сол жерден өзен жағасына беттедім. Келсем, бір кеме тұр екен. Теңізшілер ерсілі-қарсылы кемеге қымбат бағалы дүниелер тиеп жатыр. Оларға: "Мені де ала кетіңдер" деп едім:

- Бұл кеменің иесі айтулы хашимдіктің бірі. Мына қалпыңмен сені алып жүре алмаймыз, - десті.

Бұларға ақша төлейтін сыңайымды байқаттым. Содан кейін олар:

– Ендеше, мына үстіңдегі әсем киімдеріңді шеш те бізше киін. Сосын арамызда көптің бірі болып жүре бересің, десті. Шаһарға қайтып келіп теңізшілерге лайық киімдер алып киіндім де, кемеге қайтып келдім. Бұл Басраға баратын кеме болатын. Теңізшілермен бірге орналастым. Сол-ақ екен кәнизагым көзіме оттай басылды. Дәл өзі, оған екі қыз қызмет етіп бәйек болып жүр. Баяғы қайғы-мұңның бәрі әп-сәтте жоқ болды. "Басраға жеткенше көз алдымда, әнін тыңдап рақатқа бататын болдым" дедім ішімнен. Көп ұзамай жараулы атқа мінген хашимдіктің өзі келді. Айналасы толған адам. Келіп кемеге жайғасты. Кеме ағыстың ығымен Басраға беттеді. Кеменің орта шеніне дастарқан жайылды. Кәнизактармен бірге хашимдік

 $\alpha$ Vacuda - төменгі Басра мен Бағдадтың ортасындағы шаһар. Негізі VIII ғасырда қаланған.

тамаққа отырды. Басқалары да ішіп-жеп жатыр. Бір сәтте хашимдік кәнизакқа:

- Қашанғы қайғы-мұңға батып үн шығармай отырасың? Жетер енді. Сүйгенінен ажырап қалғанның бұрын-соңы сен емес, - десті. Сонда барып қыздың мен сорлыны соншама сүйетіндігіне көзім жетті. Хашимдік сәлден кейін кәнизактың алдына шымылдық тарттырды. Содан кейін мен жақта отырғандарды да қасына шақыртты. "Бұлар кім?" деп сұрастырсам, шақырғандары өзінің туыстары екен. Хашимдік олардың алдына да дастарқан жайдырып, ішіп-жемінің бәрін толтырды. Ақырында қызды көндірді. Қыз лютна сұрады. Лютнаны сазына келтіріп алып мына бәйітті бастап кетті:

> – Керуен көшіп қас арумен қараңғыға жоғалды, Түнгі жолын сүйгенімен бірге өткізіп оңалды.

Ғашықтардың керуені көзден таса болғанда, Жүректерде қалды күлі алаулап от жанғанда.

Мұнысын аяқтай бергенде қыз көз жасына булығып лютнаны тастай салды. Ән үзілді. Жұрт ренжіп отыр. Мен есімнен танып қалдым. Қасымда отырғандар мені ұстамалы науқасы бар екен деп ойлап қалса керек. Құлағыма әпсіл оқи бастады. Қалғандары қызға жалынып-жалбарынып ән айтқызуға құмар. Болмағасын лютнаны қайтадан алып, күйге келтірді де, мына бәйітті айтты:

> – Кеткен көштің жолында мен тұрдым жасым сорғалап, Жүрегімде сақтаймын мен кетсе де алыс қорғалап.

Күйреген жан болып қалдым оларменен қоштасып, Үйде жан жоқ, адамсыз, қаңырады бос қалып.

Бәйітін аяқтай бере кәнизактың өзі есінен танып құлады. Жұрт онымен қосыла жылады. Жан дауысым шығып мен де естен тандым. Теңізшілер шулап қоя берді. Хашимдіктің малайларының бірі "Мына қояншықты қайдан алып жүрсіңдер?" деді мені нұсқай. Содан кейін біріне бірі: "Бір мекенге жеткен жерде түсіріп тастап кетерміз", десті.

Мұны естігенде иманым ұшып кете жаздады. Бар күшімді жинап, шыдап бағуға тырыстым. Әйтпесе мыналардың түрі жаман. "Бұлардан аман қалудың ендігі жолы - кәнизакқа өзімнің осы кемеде келе жатқанымды білдіру, сонда ол мені кемеден шығартпайды" дедім өзімеөзім ішімнен. Осылайша бір елді мекенге жақындадық. Кеменің иесі жұртқа "Жағаға шығайық" деді. Бәрі кетті. Уақыт күн батар шақ еді. Мен орнымнан тұрдым да шымылдықтың ар жағына кіріп, лютнаның тиектерін өзгерттім. Бәрін де қызға өзім үйреткен әннің мақамына бейімдеп қойдым. Сосын орныма келіп отыра бердім.

Шаһризада әңгімесі осы тұсқа келгенде таң атты.

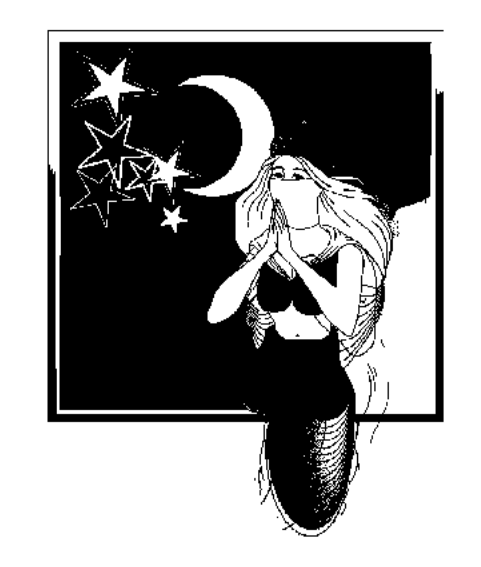

#### СЕГІЗ ЖҮЗ ТОҚСАН СЕГІЗІНШІ ТҮН

- Алдияр патшам! Әлқисса, жігітіміз "содан өз орныма келіп отырдым" деді. Жағаға шығып кеткендер қайтадан кемеге оралды. Жер де, су да ай сәулесінің құшағына енді. Сол кезде хашимдік қызға:

- Алла риза болсын, көңілімізге қаяу

сала көрме, – деді. Қыз лютнаны қолына алып, ішектерін бір қағып қалды да жан дауысы шықты. Жаны шығып кете жаздағандай болып отырып:

- Оллаһи, менің ұстазым бізбен бірге осы кемеде екен,  $-$  деді қыз.

- Аллаға аян, ол бізбен бірге болса, ортамызға алып отырмаймын ба? Онда сенің жағдайың да жеңілдеп, әніңді тыңдап көңіл көтермес пе едік?! Ал енді, ол осы кемеде келе жатыр дегенің әншейін бос әңгіме, – деді хашимдік.

– Мына лютна менің қалпымда тұрған кезде әнді жерге тастамаймын. Ұстазым біздің арамызда, - деді.

– Ендеше, теңізшілерден сұрап көрейін, – деді хашимит.

- Сүйтіңіз, ендеше, - деді кәнизак. Хашимит теңізшілерге бұрылып:

- Өздеріңмен біреу-міреуді алып келе жатқан жоқсыңдар ма? - деді. Теңізшілер:

– Жоқ, – дегенде жаным шығып кете жаздады. Енді мені іздестіре ме деген қауіппен күліп жібердім де:

- Ол кәнизактың ұстазы мен болам. Осы әнді сол кәнизактың егесі болып жүргенімде өзім үйреткенмін, дедім.

- Оллаһи, мынау менің тақсырымның үні, - деді қыз жұлып алғандай. Дәйекшілер келіп мені тани кетіп:

 $-$ О, бәтшағар! Саған не жау тиді, не боп кеткенсің өзің?  $-$  деді.

Мен оған хал-жағдайымды баяндап жылап қоя бердім. Шымылдықтың ар жағынан кәнизактың да жылаған үні шықты. Хашимит де маған жаны ашып, бауырластарымен қосыла жылады. Сәлден кейін маған бұрылып:

- Оллаһи, бұл кәнизактың төсегі түгілі етегіне қолым тиген жоқ. Күні-бүгінге дейін әнін тыңдап қарық болғаным шамалы. Мен Алланың рақымымен несібесі мол жаралған адаммын. Бағдадқа ән-күй тыңдауға ғана келгенмін. Оның үстіне мұсылман қауымының әміршісінен тиесілі жалақымды алдым. Екі шаруамды да бітірдім. Еліме қайтардың алдында бұдан былай да "Бағдадтың әнін тыңдап жүрейін" деп осы кәнизакты сатып алғанмын. Сендердің араларыңда дәл мұндай ынта-ықыластың барын білген жоқпын. Аллаға аян деп айтайын, Басраға жеткен соң қыз басына азаттық беріп өзіңе қосам. Қаншама жасаужићаз керек болса, аямаймын. Бәрін жеткілікті етем. Бірақ осыған орай қояр шартым бар. Мен ән аңсаған кезде осы қыздың алдына шымылдық құрғызып қойып, әнін тыңдаймын. Бар білетінін шымылдықтың ар жағында отырып айтатын болады. Сен өзің мынадай бауырларымның біріне айналып, өзіммен бірге дастарқандас боласың, – деді.

Содан кейін хашимит ар жағынан сығалап:

- Осыған көнемісің? - деді қызға. Қыз хашимитке алғысын жаудырды. Содан кейін хашимит дәйекшілерінің бірін шақырып алып:

- Мына жігітті ертіп бар да жақсылап киіндіріп, үстіне әтір суларын сеуіп қасыма әкел, – деп бұйырды.

Дәйекшісі қолымнан жетектеп апарып қожайынының бар айтқандарын орындап қайырып әкелді. Хашимит алдыма шарап қойды. Басқалары да шарап тартты. Кәнизак бір ғаламат әнге басты. Жұрт сілтідей тынып қалды. Сондағы бәйіті мынау:

– Қатты еңіреп жылағаным басылды кеп бетіме, Сүйіктім кеп қоштасқанда жыладың деп несіне.

Айырылудың дәмін татпай, азабын ол білмейді, Қасіреттің оты қарып қабырғам да күйрейді.

Құмарлық пен махаббаттың қасіретін сезінбес, Көшіп жүрер жүрегін ол жоғалтқанға егілмес.

Жұрттың қошеметінде шек жоқ. Жігіттің де көңілі жай тапты.

— Содан кейін лютнаны өзім алдым, — деді жігіт сөзін жалғастырып. Бабына келтіріп алып, мына бәйітті сарната жөнелдім:

> – Байлық сұра ақыры сен күтер болсаң жақсылық, Әрқашан да байлықты сен білесің ғой молшылық.

Берсе кейде жомарттарың төгіп тастар молынан, Төменгілер ықыласын қайтармайды жолынан.

Егер де олар қорлап жатса оған тағы амал жоқ, Қорлаушылық үлкен айып, қалар мәңгі арам боп.

Өз мерейін асырса ол менмендікпен қорламай, Төменгіні жарылқаса, болмайды әсте дау-дамай.

Қаумалағандардың қуаныш-қошеметін айтып болмайды. Шат-шадыман ортада кәнизак кезек-кезек сілтеп отырғанда бір жағаға келіп тоқтадық. Кеме зілмәнін тастады. Жұрттың бәрі жағаға беттеді. Мен де шықтым. Шарапты басыңқырап жіберіппін, мас боп қаппын. Көзден тасалау жерге барып дәрет алып отырғанда ұйқы жеңсін. Сол жерде қалғып кетіппін. Басқалары кемеге қайтып келіп орналасқаны сол, әрі қарай кете барсын. Менің баржоғыммен ешкімнің ісі болмаған. Өйткені шетінен мас адамдар, қайдан білсін?! Мен болсам бар ақшамды кемедегі кәнизагыма беріп қойғанмын. Қалтада соқыр динар қалмаған. Мен шекеме күн өткенде барып ояндым. Олар болса Басраға әлдеқашан жетті. Орнымнан тұрып, жанжағыма қарадым. Тірі пенде көрінбейді. Хашимиттің атыжөнін де сұрамаппын. Басраға бара қалсам, оның үйін кімнен сұрап табам?.. Әбден берекем қашты. Кешегі

кәнизагыммен кездескен қуаныш көрген түстей болып жүре берді. Енді не істерімді білмей, әбден састым. Сүйткенше бір үлкен кеме кетіп бара жатыр екен. Жалмажан барып, соған міндім. Көп ұзамай Басраға жеттім. Онда тірі пендені танымаймын. Хашимит үйінің қай махаллада екенін де білмеймін. Содан бір сәбіз-жуа сатып отырған кісінің дүкеніне кіріп, қалам-қағаз сұрап алдым...

Шаһризада әңгімесі осы тұсқа келгенде таң атты.

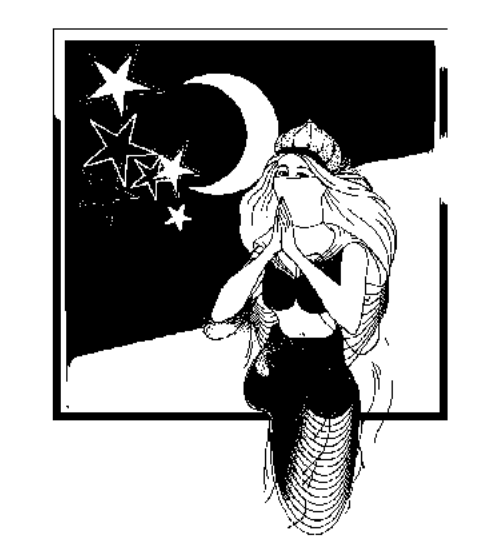

#### СЕГІЗ ЖҮЗ ТОҚСАН ТОҒЫЗЫНШЫ ТҮН

- Алдияр патшам! Элқисса, жолжөнекей бір кемеге ілесіп Басраға жеткен бағдадтық жігітіміз, айтулы кәнизактың егесі хашимиттің үйінің қайда екенін білмей әбден сасады. Содан дейді ол сәбіз-жуа сатып отырған бір кісінің дүкеніне кіріп, қағаз-қалам сұрап алдым.

Өзара қалып жаза бастадым деді. Жазу шеберлігім оған ұнап кетсе керек. Үстімдегі киімдерімнің нашарлығын көріп, хал-жағдайымды сұрастыра бастады. Мен өзімнің бөгде елден келген бейшара халдегі адам екенімді айттым.

Дүкен иесі отырып:

– Менің қасымда болуға қалай қарайсың? Киім-тамағың мойнымда, оның үстіне күніне жарты дирхем алып тұрасың. Осы дүкеннің есебін жүргізетін боласың, - деді.

- Жарайды, келістік, - дедім оған. Сонымен осының кіріс-шығыс қағаздарын жөндеп, шаруаларын реттеп жүре бердім. Арада бір ай өткесін дүкенші кірісінің молайып, шығысының азайып келе жатқанына көзі жеткен соң маған алғысын айтты. Енді күніне бір дирхем төлейтінді шығарды. Бір жыл өткен соң дүкенші "Менің қызыма үйлен, осы дүкенге екеуміз ортақ боламыз" деді. Оған да көндім, қызына некелесіп қосылдым. Дүкенде отырғанмен ойым сан-саққа бөлініп, мазам қашып жүрді. Анда-санда дүкеншім шарапқа шақырады. Оған да зауқым жоқ. "Өз қайғым өзіме жетеді" деймін ішімнен. Осылайша екі жыл өтті. Бір күні алдарында тамақ-шараптары бар кісілерді көрдім. Мыналары несі деп сұрадым дүкеншіден.

- Бүгін ауқатты адамдардың сауық-сайран салатын күні. Күйшілер, әншілер, жастар түгелдей өзен жағасына

шығады. Оболла<sup>1</sup> өзенінің жағасындағы бау-бақшаны аралап көңіл көтереді, - деді. Ойда жоқ жерден солардың ортасында болуға көңілім ауғаны. Мүмкін, осылардың арасынан ғашығымды кездестірмесіме кім кепіл? - дедім ішімнен. Сосын дүкеншіге:

– Мен де барсам қайтеді? – дедім.

– Көңілің соқса бара бер, – деді ол. Дүкенші маған тамақ-шараптар дайындады. Мен де әлгілердің соңына ере бердім. Бұлар Оболла өзеніне жақындағанда тарқай бастады. Мен де тобымен кеткелі тұрғанымда баяғы хашимит пен кәнизакты алып келген кеменің сардарына көзім түсе кетті. Бұл да Оболла өзенімен жүзіп келеді. Солақ екен, айқай салдым. Сардары да тани кетіп, қастарына алды.

- Тірі ме едің? - десті бәрі құшақтап жағдайымды сұрастыра.

Мен бастан кешкендерімді айттым.

- Ендеше, біз сені мас болғасын суға кетіп өлді деп жүрміз, – десті олар.

Мен енді кәнизагымның жағдайын сұрадым.

- Сен жоғалып кеткесін ол үстіндегі киімдерінің пәре-

пәресін шығарып, лютнаны өртеп, ойбайға басып, екі бетін шиедей қылды. Хашимит бәріміз Басраға жеткен соң бұл қайғы-қасіреттен пайда жоқ деп ақыл айттық, қыз көнбеді: "Мен қара киініп осы үйге мазар орнатып, басында отырам, енді ән салу бітті" деді. Сол айтқанына біз де көндік. Қазіргі халі сондай, - десті.

Жігіттер мені ертіп хашимиттің үйіне әкелді. Кәнизагым сол айтқандарындай болып отыр екен. Мені көре салып жан дауысы шығып, құшақтай алды. Өліп кеткен шығар деп шошып қалдым. Хашимит отырып:

- Енді өзің еге бол! - деді.

- Айтқаныңызға құлдық. "Алдымен басын босатып, осыған үйлендірем" деген уәдеңіз бар еді ғой, - дедім. Хашимит дегенін істеді. Қымбат жасау-жиһаз, киімкешектер берді. Кілемдер тартты. Бес жүз динар тағы қосып:

<sup>1060</sup>лла – Басрадан басталатын өзен. Өзі аттас шекараға барып тіреледі. Өзеннің екі беті сыңсыған бау-бақша. Орта ғасырлардағы Басра шаһарының серуен жайлары.

- Мен ай сайын сендерге осынша мүлік беріп отырам. Шартым - өзіңмен бірге шарап ішіп, кәнизактың әнін тыңдайтын болам, – деді.

Содан кейін бізге арнаулы үй беріп, дүние-мүліктің бәрін соған апартты. Не керек десең бәрі бар. Үйге барып көрсем, жиһазға сыймайды. Кілем атаулының неше түрі, ғаламат жасау. Кәнизагымды әкеліп жайғасқан соң, дүкеншіме барып жағдайымды айтып, босатуын өтіндім. Қызымен ажырасуымды күнәға жорыма дедім. Қызының қалыңмалына жететін дүние бердім. Хашимитпен екі жылдай тұрған уақытта байлық дегеніңізде қисап болмай кетті. Бағдадтағы кәнизакпен алғаш кездескендегі дәулетім қайта орнады. Алла тағалам ақыры тілегімізге жеткізді. Байлық-барлықтан кенде етпеді. Екі дүниеде де Аллаға мінәжат етумен өтерміз. Бәрі де Алланың өзіне ғана аян.

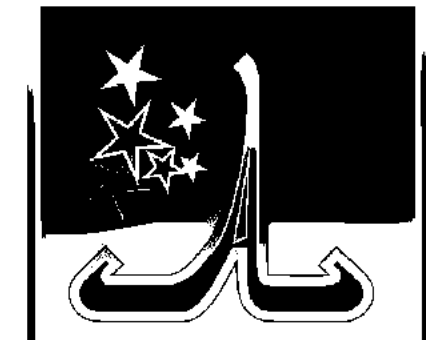

# ЖИЛИАД ПЕН ШИМАС ЖАЙЛЫ ХИКАЯ

лдияр патшам! Элқисса, баяғы өткен ықылым замандарда Үнді елдерінде бір ұлы патша ғұмыр кешіпті. Бойына ойы сай, ақылына ажары сай әрі сыпайы сырбаз, парасатты кісі екен. Халқына мейірімді, кедейіне қамқор, қарамағындағылардың бірде-бірін алаламайтын әділ болған екен дейді. Осы Жилиад атты патшаның билігіндегі уәлаяттарды басқаратын жетпіс екі ханымы, үш жүз елу қадиы, жетпіс уәзірі, әр он сарбазға бір басшыдан болыпты. Солардың ішіндегі ең айтулысы жиырма екі жасар Шимас деген уәзір екен. Ол табиғатынан келбеті келіскен, сөзге шешен, ақылға кенен болыпты. Жастығына қарамай көргені көп, оқығаны да, тоқығаны да мол, ол басқаруда ерекше шеберлікпен танылыпты. Қарапайым халықпен тіл табысудағы шешендігі, баршаның бабын білудегі әсемдігімен ерекше көзге түседі. Алла тағала о бастан мейірім-шапағатты жүрегіне мол дарытқан осы адамға патшаның ықыласы түсіп, өзгеден ерекше бағалайды екен. Патшаның өзі де қол астындағы пенделерінің әрқайсысын қызғыштап, қорғап, мейірімшапағатын аямай жыл сайын алым-салықты да жеңілдетіп, халқының бейбіт-берекелі ғұмыр кешулеріне жағдай жасап

отыратын болыпты. Ешкімнің мансап-мәртебесіне қарамай, қайырым-қамқорлығын бәріне тең ұстанған патшаның да халық алдындағы қадірі бөлек екен.

Халқының құрметіне бөленген осындай ұлы патшаға Алла тағалам дәулетіне еге болар бір перзент бермегеніне өзі де, елі де қайғырады екен.

Күндердің күнінде патша бір түні ел қамын ойлап теңіздей ойға, мұхиттай мұңға батып отырып ұйқыға кетіпті. Сөйтіп жатып түс көреді. Түсінде бір биік талдың түбіне су құйып жүр екен дейді.

Шаһризада әңгімесі осы тұсқа келгенде таң да атады.

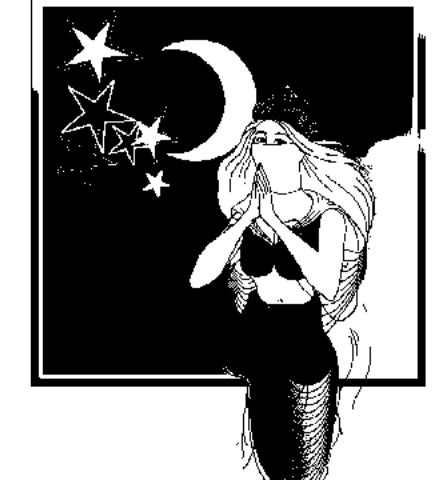

#### ТОҒЫЗ ЖҮЗІНШІ ТҮН

- Алдияр патшам! Элқисса, патша түсінде бір биік талдың түбіне су құйып жүр екен дейді. Талдың төңірегінде де қалың ағаш өскен. Кенет әлгі су құйып жүрген ағашының түбінен от шығады да төңірегіндегі ағаштарды өртеп кетеді.

Мұны көрген патша ұйқысынан шошып оянады. Патша жалма-жан нөкерлерінің бірін

шақырып алып:

- Тез бар да Шимас уәзірді шақырып әкел! - дейді. Нөкер тұра жөнеледі. Шимасқа келіп:

- Патша сені дәл қазір жетсін деп жатыр. Өзі ұйқысынан шошып оянды да мені саған жіберді. Тезірек келсін дейді, - деді нөкер.

Шимас төсегінен атып тұрып, жалма-жан киінді де патшаның алдына келді. Патшаның әлі төсегінде отырғанын көрді. Келіп қол қусырып, патшаға мәңгі-бақи бақыт-береке тілеп, ізет жасады.

- Алла тағалам қай кезде де қайғы-мұңнан аулақ етсін падишам! Бүгін түн мазаңыз кететіндей не боп қалды?.. Мені асығыс шақыртқаныңыздың мәнісі неде? - деді Шимас.

Патша Шимасқа отыр дегендей ишарат етті. Шимас отырды. Патша көргендерін баяндай бастады.

- Бүгін түнде бір қорқынышты түс көрдім. Түсімде бір дарақтың түбіне су құйып жүр екенмін деймін. Бір кезде әлгі дарақтың түбінен от шықты да айналысындағы

ағаштардың бәрін өртеп жіберсін. Қорыққаным сонша, иманым ұшып кете жаздады. Шошып оянысымен саған кісі жібердім. Мен білетін байтақтағы көп оқыған өзің. Зор білім, биік парасат иесісің. Ол маған о бастан мәлім. Сол түсімді саған жорытайын деп едім, - деді патша.

Шимас басын сұлық салып, біраз отырды да, бір кезде езу тартып күлді. Патша секем алғандай:

– Не ойға шомдың, Шимас? Маған тек шындығын ғана айт, ештеңені жасырушы болма! - деді.

- Мәртебелі падишам, Алла тағаланың рахымы түсті деген осы. Бұдан былай көзіңе жас алушы болма. Өзіңнің ұзақ ғұмырыңнан кейін тағыңа еге бүкіл байтағыңды билейтін ұл перзент беріпті Алла тағала. Бірақ онда да бір жағдай бар, дәл қазіргі кезде мәнісін айтуды ертеге санап отырмын. Ол жағына әзір асықпайық, - деді Шимас. Патшаның қуанышында шек болмады. Түндегі көрген қорқыныш жоғалды. Көңілі көтеріліп сала берді.

– Түсімді осы жоруың қабыл болсын. Бұдан артық менде не тілек бар?! Қалған жоруыңды сәті келгенде айта жатарсың. Қазір тартынып отырсаң, қинамаймын. Оның да уақыты келер. Сонда қуанышыма қуаныш қосарсың. Әзір асығатын не бар?! Алла тағаламның осы мейірімінің өзіне мың қатта шүкірлік, тәубе, тәубе, - деді патша.

Дегенмен, патшаның бәрін білгісі кеп отырған сыңайын байқап әр түрлі дәлелдер айтып өзін аулақ ұстады.

Көп ұзамай патша иелігіндегі бүкіл балгерлерді жинауға пәрмен етті. Бәрі алдына келгесін көрген түсін баян етіп:

- Сіздерден осы түсімнің анық жоруын талап етем, кәне, сөйлеңдер, - деді.

Содан жорушы-балгерлердің бірі шығып сөйлеуге патшадан рұқсат сұрады. Патша басын изеп, сөйле дегендей ишарат білдірді.

- Мәртебелі падишам, сенің уәзірің Шимас түс жоруға келгенде ешкімнен осал түспейді. Сіздің қорқынышыңызды тарқатқанмен, бір нәрсені ашық айтуға ұялса керек. Түгел жорымағаны сол. Өзіңіз пейіл білдірсеңіз ол жағын мен айтайын, – деді балгер.

– Ұялмай айта бер, әулием. Маған тек ақиқатын айтсаң болды, – деді патша.

– Құзырыңызға мәлім болсын, падишам, сіздің ұзақ ғұмырыңыздан кейін тағыңызға ие ұл перзентіңіз болары ақиқат. Бірақ сол перзентіңіз қарамағындағы халқына дәл сіздей қарамайды. Сіздің қалыптасқан пәрмендеріңізді бұзып, елге жәбір-жапа көрсететін қатігез, мейірімсіз болады. Түптеп келгенде оның басына да мысық пен тышқанның басына түскен күн туады, - деді.

- Мысық пен тышқанға не зауал түскен екен? - деді патша.

Балгер бастап кетті:

- Алла тағалам ғұмырыңызды ұзаққа жазсын, падишам! Бір күні түнде мысық өзі әлі келетін жәндік кездессе жәбірлеу мақсатымен бақшаға шығады. Әрі-бері тіміскілеп, ештеңе таба алмай, сол түнгі жаңбырдан жаурап, әбден әлі құриды. Оңай олжаны қайдан табам деп сенделуін қоймайды. Осы қалпымен жүргенде бір ағаш түбіндегі інге көзі түседі. Жақындап келіп іннің аузын қайта-қайта иіскелеп, онда тышқан барын сезеді. Қайтсе де інге кірудің амалын іздейді. Мысық келгенін сезген тышқан оған арқасын беріп, артқы аяғымен іннің аузын

бітеуге әрекет жасайды. Сол кезде мысық мүләйімсіп жалынышты үнмен:

- Мұның не, сіңлім-ау? Мен саған паналайын деп келіп тұрмын ғой. Бүгін түн ініңе алып қамқор-мейіріміңді танытпаймысың. Мен болсам қартайдым, баяғы күш-қуат жоқ, ілбіп зорға жүрген жайым бар. Түнімен мына бақшаның ішінде сандалып жүрмін. Ақыры тыным табайын деп қаншама ажал тілесем де болар емес. Жауыннан жаурап, әбден титықтаған соң сенің есігіңе келіп тұрмын. Құдай үшін, мейірімің түссін, мені өз қолыңа алып босағаңнан орын берсең болды. Түнеп шығайын. Бұл маңда иесі жоқ басқа жақтан қаңғырып келген сорлы едім. Бұрынғылар "тентіреп жүрген бейшараны өз үйіңе паналатқанның о дүниеде жайы жаннаттан болады" демеп пе еді?! Айналып кетейін, сіңілім, маған қолұшын берсең бұл дүниенің сауабын аласың. Тек бүгін ғана түнеп шығайын, таң атқан соң өз жөніме кетем, - деді.

Шаһризада әңгімесі осы тұсқа келгенде таң атты.

#### ТОҒЫЗ ЖҮЗ БІРІНШІ ТҮН

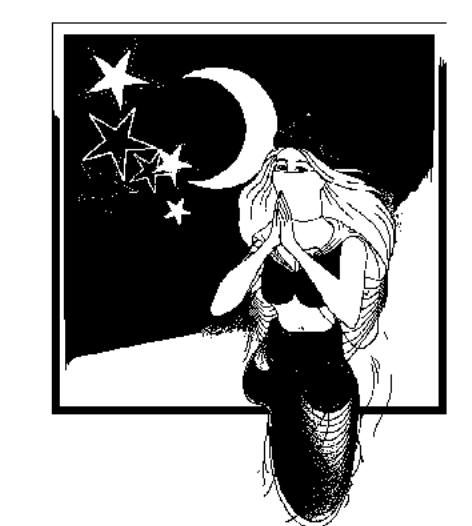

- Алдияр патшам! Әлқисса, сол жерде мысық тұрып:

- Тек бүгін ғана түнеп шығайын, таң атқан соң өз жөніме кетем, - деді мүсәпірсіп. Тышқан мысық сөзін тыңдап болғасын:

- Сен менің ініме не бетіңмен кіресің?!

Әлімсақтан бері ата жауым емессің бе? Жаратылысында сенің тамағың – менің етім екені баршаға мәлім. Бұл айтып тұрғаның өзіңе тән көп қулықтың бірі. Қаншама бейшара болсаң да сенуге қорқам. Өйткені сен ант-уәде дегеннен о бастан жұрдай жаралғансың. Бұрынғылар "сұлу әйелдің сайқал қылығына сенбе, кедейге сеніп - ақша тапсырма, отқа сеніп – ағаш тастама" деген жоқ па еді?! Дәл қазір саған сену маған шарт емес. "Табиғатынан бір-біріне жау жаратылғандар осал болған сайын қастандығы күшейе түседі" дегенді қайда қоясың?! - деді.

Мысық одан сайын өлімсіретіп:

- Әділіне жүгінсек, айтып тұрғаның ежелден қалған өсиеттер, бұл ақиқат. Оларыңды жалған дей алмаймын. Бұл жолы табиғатымыздан келе жатқан атажаулықты қояйық. "Жаралғанның күнәсін Жаратушы ғана кешіреді" деген бар емес пе?! Мен саған бұрын жау болсам, бүгін мейіріміңді сұрап тұрмын. "Жауыңды өзіңе дос етем десең, алдымен ынтымақ тап" демеуші ме еді?! Дәл қазір, сіңлім, саған зәредей зиян тигізбеуге Алланың атымен ант ішіп, басымды ием. Зиян жасар менде әл-дәрмен де қалмаған. Аллаға сенсең антымды қабыл етіп ымыраға келейік. Бар өтінішім осы,  $-\pi$ еді. – Ғұмыр бойы жауласып келгеннің антына қалай сенем, айла-амалыңның бәрі маған белгілі емес пе? Егер арамыздағы араздық дүние таласы болса бір сәрі. Әңгіме қан мен жанның тағдырында тұр ғой. "Ата жауыңа сенгенің - арыстанның аузына қолыңды салғанмен тең" деген жоқ па бұрынғы өткендер?! – деді тышқан.

Мысық бойын кернеген ызаны бүгіп:

- Міне, тұла бойдан қуат қаша бастады. Жан алқымға келді деген осы. Ұзамай есігіңнің алдында тұрып о дүниеге аттанам. Ақырғы дем таусылуға тақау. Аман сақтап қалуға